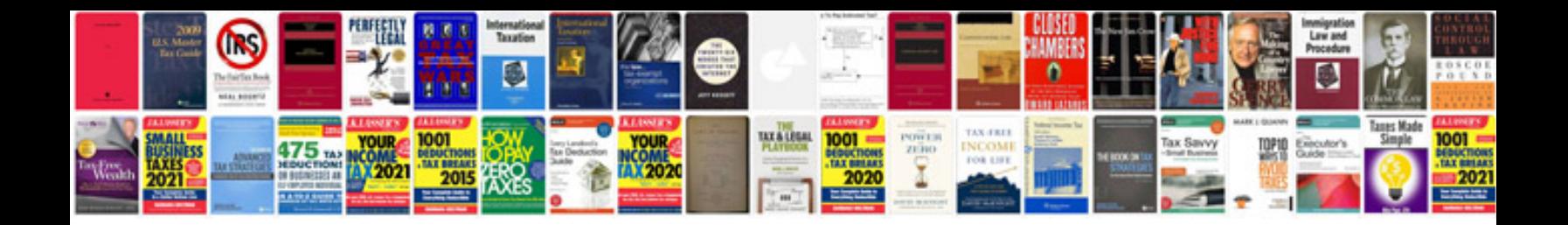

**Infocus lp130 manual**

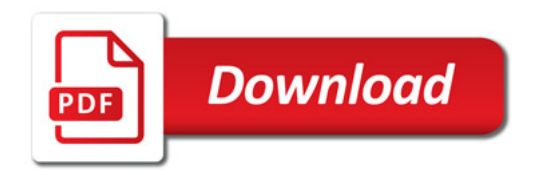

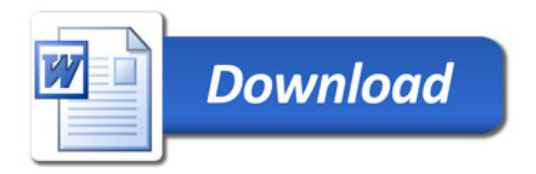